**設 定 ―物件設定―設定―実 ⾏ モード―断 ⾯ ⽋ 損** 

◆断面欠損

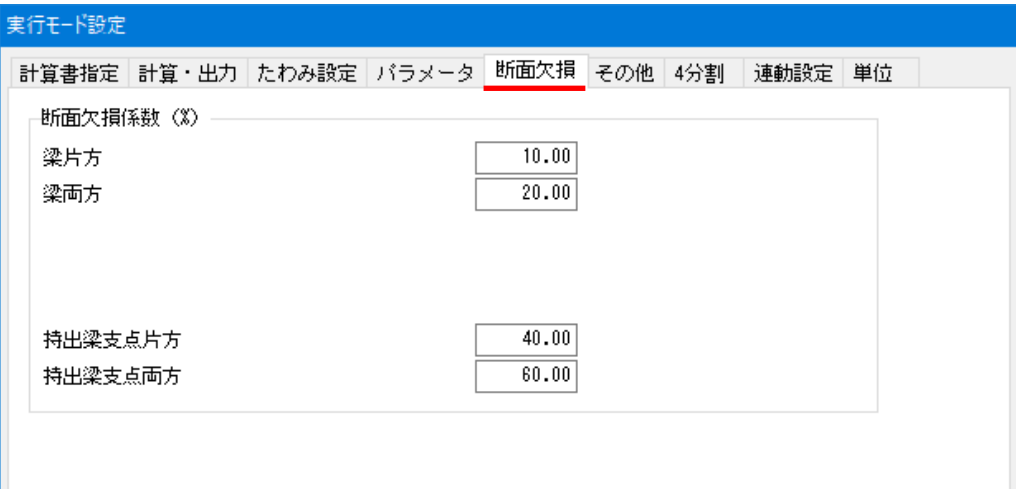

## <断面欠損係数 (%) >

「パラメータ」タブの<梁中間部の断面欠損の考慮>で「する」を設定した場合の梁中間部の断面欠損に対する 値を設定します。

・部材の断面の算定 いずれの部材も長方形断面(幅b×せいd)を標準とする。断面諸定数は以下の計算による。 断面係数  $Z = \frac{b \times d^4}{6}$ 断面積 A=b×d

断面2次モーメント I =  $\frac{b \times d^2}{1 2}$ 

なお、仕口加工による断面欠損を考慮して、部位に応じて以下のように低減した値を用いて検討する。

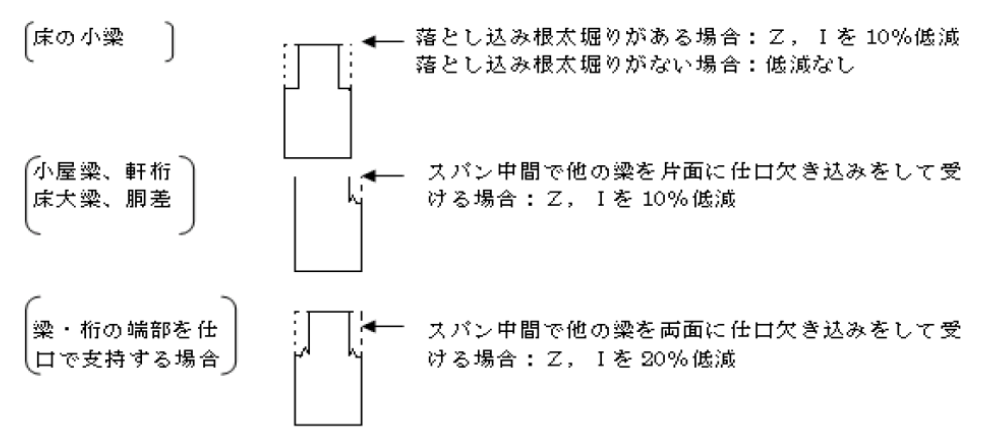

ここで、持出梁については持出梁の支点位置の欠損を示します。

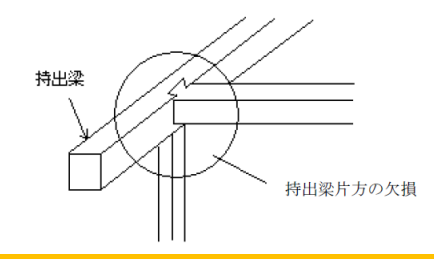